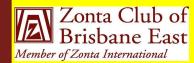

East-enders

APRIL 2013

Next Dinner Meeting Monday 8 April 2013 @ 6.30pm Bulimba Library Apologies to: Mel Ablitt by 5 April 2013 Ph: 0414 841 493 or Email: melablitt@gmail.com

## **President's Patter**

### **Board Members:**

**lill Hedley** (President) Heather Mildwaters (Vice-President) lo Diessel (Secretary) Lyn Papa (Treasurer) **Directors:** 

Melissa Ablitt

**Denise Conroy** Irene Kinder

This has been an exciting month for The Zonta Club of Brisbane East and I hope marks in the past. These are the challenges that the beginning of a rekindling of the aspirations that led us to join Zonta in the first place.

The evening spent with Sue Shaw resulted in some very positive reflections and the formulation of action plans which should enable us to take the steps necessary to increase our efforts to improve the status of women locally as well as internationally.

For some time our dwindling membership and lack of fresh ideas has caused our dedicated long term members to become somewhat complacent towards club activities. There is an old saying (if I may be forgiven for indulging in such a cliché), that if you always do what you did, you always get what you always had. Elsewhere in this newsletter Mel has reported on the proceedings of the Area Meeting, but personally the message that I received was that we as Zonta Clubs really need to ask ourselves how well we are meeting the challenges of the 21st century. It is not only the incredible advances in technology, particularly the use of social media, but also the changing lifestyles and flexible career paths of professional and business women that make membership of

service organisations less of an attraction than must be faced if we are to continue to achieve our aims.

It was our pleasure to have a number of guests at our March meeting. It added to the occasion to have our District Governor, Judith Anderson and Area Director, Amena Reza, meet our guests from Balmoral High. The Balmoral scholarships are a long standing project for Brisbane East and it is always encouraging to hear from the girls. It is one of the positive aspects of a changing society that the diversity of career paths chosen by the girls is quite amazing compared to what was available when I was at school.

As we introduced ourselves to our guests it occurred to me that it would be a good idea to re-introduce member profiles to remind ourselves and to inform new members of the various roles we have played in our professional careers. Therefore, I think that it would be helpful to have a member profile each month so I shall lead by example.

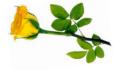

Postal Address: GPO Box 3060, Brisbane, Q., 4001. Email: <u>brisbaneeast@zontadistrict22.org</u> Website: http://brisbaneeast.zontadistrict22.org

> Facebook: Zonta Club of Brisbane East Charter Number: 1235 13 March 1989

## PAGE 2 APRIL 2013

# Reflections on the Areas 1 & 3 Meeting by Mel Ablitt

The Zonta Area I & 3 meeting was held at the Queensland Cricketers' Club on Saturday, I6 March. Our club was the best proportionally represented club, with 5 members attending. This was my first area meeting, and my first opportunity to meet and interact with Zontians from other clubs.

While there were many presentations and topics discussed during the day, my highlights included:

- Judith Anderson set the scene with Zonta "The Big Picture", which put Zonta into context with the other Service organisations operating locally, nationally and globally. This was particularly educational for me, as I did not realise just how many Service organisations there are out there. Judith's passion and enthusiasm for Zonta shone though, driving home the importance of aligning our Club's service projects with the Convention for the Elimination of Discrimination Against Women (CEDAW) articles and the Millennium Development Goals.
- There were two touching stories of "Zonta What it Means to Me", one by a long-standing member and another by a new member. A common theme of friendship, wanting to give back to the community and provide a better future for women ran through both presentations.
- A presentation on Social Media confirmed that we are headed down the right path with our club's Facebook page. My next step is to discuss Twitter with our club.

I found the presentation on my generation, Generation Y, most interesting. Adam Penberthy from Fresh Advertising, a fellow Gen-Y, discussed how our generation does not like to be "tied down" or "make commitments", and prompted a number of lively discussions about the Zonta membership model moving forward. I hope that Adam's message made it across, especially if Zonta wishes to engage with and fully harness the potential of my generation.

The Area 1 & 3 meeting topics generated a lot of discussion throughout the day, including during breaks. It was refreshing to hear that other Zonta clubs are doing a comparable amount of fundraising activities and projects.

While there were some topics that met with change resistance, the overall energy for, and recognition of, the need to change was very encouraging to hear. I left the day feeling revitalised and excited for my future as a member of Zonta.

Editor's Note: For those who couldn't attend the Area Meeting, a Report and the various presentations plus photos has been posted on the District website http:// zonta.district22.org under the Area 3 Director's page. If you have forgotten your username/password please ask Ros for help.

# Nominating Committee 2013

The Nominating Committee announced its "slate" at the March Meeting. Further nominations will be called from the floor at the April Dinner Meeting and elections held that evening.

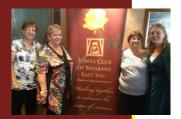

PAGE 3 APRIL 2013

# **57th Session of the Commission on the Status of Women**

The agreed conclusions adopted by the United Nations 57th Session of the Commission on the Status of Women (CSW) condemn in the strongest terms the pervasive violence against women and girls and call for increased attention and accelerated action for prevention and response. By adopting this document, governments have made clear that discrimination and violence against women and girls has no place in the 21st century. They have reaffirmed their commitment and responsibility to undertake concrete action to end violence against women and girls and promote and protect women's human rights and fundamental freedoms.

Read more about the agreed conclusions: http://ow.ly/jaU9L

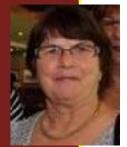

## Member Profile - Jill Hedley, Club President

At the area meeting we were reminded that one of the criteria for membership of Zonta was to be or have been in a decision making position in the course of one's career. Although I am first and foremost a primary school teacher, I have filled a number of other positions within that sphere that certainly involved decision making.

I was a member of the team that developed the 1987 Years 1-10 Mathematics Syllabus and wrote support material including Year Level Source Books and materials for professional development. As an Education Advisor, I ran many seminars and workshops to assist in the implementation of that Syllabus and drove many kilometres visiting schools. Later, I worked in Curriculum Branch writing policy documents and other materials.

I also worked with the Board of Senior Secondary School Studies as a consultant in the development and implementation of the Short Response Items section of the Core Skills test. At the beginning, I was the only primary teacher to be involved. There was certainly a lot of decision making involved in what was then an innovative assessment process.

For some years I was on the executive committee of the Queensland Association of Mathematics Teachers and achieved the unusual distinction for a female primary teacher of becoming president. As a result, I was on the National Committee for five years as well as other policy committees at State Level.

After being back in the classroom for a number of years I again had a spell as an Education Advisor attempting to implement the Student Performance Standards. Although I spent most of my years in the classroom, I was working half my time as a Senior Testing Officer with Testing Branch when I made the decision to retire.

As a female teacher I was paid ninety percent of the male wage and was forced to resign when I married. The few women who had achieved non classroom positions were only in the Infant Schools. There was almost no career path for women. As we have moved from slates to I-pads, there have been dramatic improvements to the status of women in Education.

However, there are still barriers, overt and covert, to be overcome. It is also important that the young women of today understand how far we have come and continue to advance the status of women in all professions. PAGE 4 APRIL 2013

## **Coming Club Fundraisers**

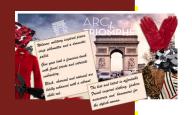

8 2 2

(0 2 2 Keep Saturday, 20 April free and call in to Blue Illusions, 171Oxford Street, Bulimba between 11.00am and 3.00pm to view their fashions and enjoy a glass of bubbly and some nibbles. The Club will receive a percentage of all sales between these hours, so bring along your friends. The French-inspired fashions are suitable for the over 35's and sizes range to XXXL. (Please note that this is not a fashion parade, but a fashion showing with our models showing how to co-ordinate your wardrobe and dress to suit your body type.)

We are still waiting on a date for our Film Evening, "The Great Gatsby" and our Antiques and Collectibles Fair is programmed for 2 June 2013.

## **Date Claimers**

| 3 April 2013                                      | Club Dinner Meeting, Bulimba Library                                                        |
|---------------------------------------------------|---------------------------------------------------------------------------------------------|
| 20 April 2013                                     | Blue Illusions Fashion Showing, 11.00am-3.00pm                                              |
| 29 April 2013                                     | Board Meeting                                                                               |
| 13 May 2013                                       | AGM & Dinner Meeting, Bulimba Library                                                       |
| May 2013<br>(date to be confirmed)<br>2 June 2013 | Film Night – The Great Gatsby<br>Antiques and Collectibles Fair, Sherwood State School Hall |
| 27-29 September 2013                              | District 22 Conference, Noosa                                                               |
|                                                   |                                                                                             |